#### **DAFTAR PUSTAKA**

- 1. Andayani Sri. *Pembentukan Cluster dalam Knowledge Discovery In Database dengan Algoritma K-Means.* Yogyakarta: Jurusan Pendidika Matematika FMIPA UNY, 2007.
- 2. Architect Chieft, Guerra Joseph, President Vice. *Why You Need a Data Warehouse*. Chesire: Andrews Consulting Groups, 2011.
- 3. Bank Data Kesehatan Nasional: *Pusat Data dan Indormasi Departemen Kesehatan Nasional*. Tersedia [\(www.bankdata.depkes.go.id\)](http://www.bankdata.depkes.go.id/), 2013.
- 4. Canlas Jr Ruben D. *Data Mining In Healthcare : Current Application And Issues.* Australia: Carniege Mellon University, 2009.
- 5. Chen Ming-Syan, Han Jiawei, Yu Philip S. *Data Mining : A Overview From Database Perpective.* Canada: IEEE Transactions on Knowledge and Data Engineering, 1996.
- 6. Dharmaputeri Endah. *Aplikasi Sistem Informasi Geografis Pelayanan Kesehatan Kota Depok Berbasis Web Menggunakan Quantum GIS.*  Depok: Fakultas Ilmu Komputer dan Teknologi Informasi Universitas Gunadarma, 2009.
- 7. Endang Indriasih. *Sistem Informasi Geografis Dalam Bidang Kesehatan Masyarakat*. Jakarta: Buletin Penelitian Sistem Kesehatan Pada Pusat Penelitian dan Pengembangan Sistem dan Kebijakan Kesehatan, 2008.
- 8. Erwin. *Analisis Market Basket Dengan Algoritma Apriori dan FP-Growth*. Ogan Ilir: Jurnal Generic Vol.4 No.2 , 2009.
- *9.* Esri. *Geographic Information Systems and Environmental Health: Incorporating Esri Technology and Services.* New York St.: Esri, 2011.
- 10. Gerber Jason, Glass Michael K, Naramore Elizabeth, Scouarnec Yann Le, Stolz Jeremy. *PHP 5, Aphace, MySQL Web Development*. Indianapolis: Wiley Publishing, 2005.
- 11. Hariadi Mochammad, Ratnasari Dwi, Sumpeno Surya. *Klasifikasi Text Mining Dalam Game Tutor Cerdas "Dasar Listrik" Menggunakan Metode Naïve Bayes Classifier*. Surabaya: Seminar Nasional Pascasarjana XI Program Pasca Sarjana Institut Sepuluh November, 2011.
- 12. Hermawati Fajar Astuti. *Data Mining.* Yoyakarta: Andi Publiser, 2013.
- 13. Jackson Joyce. *Data Mining : A Conceptual Overview.* South Carolina: Management Science Departement University Of South Carolna, 2002.
- 14. Kadir Abdul. *Mastering Ajax dan PHP.* Yoyakarta: Andi Publiser, 2009.
- *15.* Kropla Bill. *Beginning MapServer. USA: Apress, 2005.*
- 16. Kusrini, Lutfhi Taufiq Emha. *Algoritma Data Mining*. Yogyakarta: CV. Andi Offset, 2009.
- *17.* Lukito Hendra. *Perumusan Pola Penyebaran Demam Berdarah Melalui Data Mining Pada Database Dinas Kesehatan DKI Jakarta*. Bogor: Institut Pertanian Bogor, 2007.
- *18.* Map Server: *Open Source Web Mapping*. Tersedia (www.mapserver.org), 2013.
- 19. OpenLayers: *Free Map for the Web*. Tersedia (www.openlayers.org),2013.
- *20.* Prabhu C.S.R. *Data Warehousing Concepts, Techniques, Products and Applications Second Edition*. India: Rajkarnal Electric Press, 2006.
- *21.* Ruliansyah Andri.*Sistem Informasi Geografis Untuk Pemetaan Daerah rawan Demam Berdarah Dengue.* Yogyakarta: Universitas Gajah Mada, 2011.
- 22. Santosa Budi.*Aplikasi Data Mining Dalam Bidang Kesehatan Studi Kasus Demam Berdarah*. Surabaya: Institut Teknologi Sepuluh November, 2009.
- 23. Shadiq M. Ammar. *Keoptimalan Naïve Bayes Dalam Klasifikasi.*  Universitas Pendidikan Indonesia, 2009.
- 24. Sugiarti Yuni. *Analisis dan Perancagan UML (Unified Modeling Language).* Yoyakarta: Graha Ilmu, 2013.
- 25. Syaukani Muhammad. *Mengelola Data Pada MySQL Server*. Jakarta: PT Elex Media Komputindo, 2005.
- 26. Velicanu Manole. *Building a Data Warehouse step by step.* Romania: Academia de Studii Economice din Bucureşti. - Vol. XI.*,* 2007.

27. Wu Juinjie. *Advances In K-Means Clustering.* Beijing: *Departement Of Management Science and Engineering School Of Economics And Management Tsinghua University*, 2012.

### **LAMPIRAN**

#### 1. Source Code Class KMean

```
class KMean{
  public Sobjek = array();public $cluster = array(array(public function __construct($daftarObjek,$jumlahCluster) {
    //Membuat Objek Untuk Setiap Baris Data dan Penentuan Centroid Cluster Awal
    \zetac=0:
    \sin=0;$counterCentroid = floor(count($daftarObjek)/$jumlahCluster);
    $tmpObject = array(array));
    $tmpObject2 = array(array));
    //Pembuatan Objek
    for ($i=0;$i<count($daftarObjek);$i++){
       $this->objek[$i] = new ObjekKMean($daftarObjek[$i]);
       for (S_i=0;S_i<count(SdaffarObject[s_i]);S_i++)$tmpObjek1[$j][$i] = $daftarObjek[$i][$j];
       \mathcal{Y}\lambda//Penentuan Centroid Awal
    for ($i=0;$i<count($tmpObjek1);$i++){
       sort($tmpObjek1[$i]);
     }
    for ($i=0;$i<count($tmpObjek1);$i++){
       for (\xij=0;\xij<count(\xitmpObjek1[\xii]);\xij++){
         $tmpObjek2[$j][$i] = $tmpObjek1[$i][$j];
       \mathcal{Y}\left\{ \right\}for ($i=0;$i<count($tmpObjek2);$i++){
       if ($i==$c){
         if ($in<$jumlahCluster){
           for ($j=0;$j<count($tmpObjek2[$i]);$j++){
              $this->cluster[$in][$j] = $tmpObjek2[$i][$j];
            \left\{ \right\}\sin + f;
         \overline{\ }$c+=$counterCentroid;
       \left\{\right\}\left\{ \right\}ObjekKMean::setUpdateCluster($this->cluster);
    //Melakukan Iterasi Untk Penentuan Cluster Objek
    $this->setClusterObjek(0);
  \overline{\ }
```

```
 //Menset Ulang Centroid Cluster Berdasarkan Objek Terbarunya
   private function setCentroidCluster(){ 
     for ($i=0;$i<count($this->cluster);$i++){
        $countObj = 0;
        $x = array(); 
        for ($j=0;$j<count($this->objek);$j++){
          if ($this->objek[$j]->clusterObjek==$i){
            for ($k=0;$k<count($this->objek[$j]->data);$k++){
               $x[$k] += $this->objek[$j]->data[$k];
 }
            $countObj++;
          }
 }
        for ($k=0;$k<count($this->cluster[$i]);$k++){
          if ($countObj>0){ 
            $this->cluster[$i][$k] = $x[$k]/$countObj;
          }
        }
     } 
     ObjekKMean::setUpdateCluster($this->cluster);
   }
  //Iterasi Ubtuk Penentuan Cluster Objek
   private function setClusterObjek($itr){ 
     $cek = TRUE;
     for ($i=0;$i<count($this->objek);$i++){
        //Cluster Awal Objek
        $clusterAwal = $this->objek[$i]->clusterObjek;
        //Cluster terbaru
       $this->objek[$i]->setClusterObjek();
        //Membanding cluster awal objek dengan cluster terbaru
        if ($clusterAwal!= $this->objek[$i]->clusterObjek){
          $cek = FALSE;
        }
     }
     //Jika Cluster Awal Seluruh Objek <> Cluster terbaru
     if ((!($cek))&&($itr<20)){
       //Menentukan Centroid Cluster
        $this->setCentroidCluster();
        //Melakukan Rekursif
        $this->setClusterObjek($itr+1);
     }
   }
}
```
### **2. Source Code** *Class ObJekKMean*

```
class ObjekKMean{
   static $cluster = array();
   public $data = array();
   public $clusterObjek;
   function __construct($d) {
     $this->data = $d; 
   } 
   static function setUpdateCluster($c){
     ObjekKMean::$cluster = $c;
   } 
   function setClusterObjek(){
     //Menentukan Cluster dari Objek
     $jml = 0;
     $tmpCluster = 0;
     $tmpC = 0;
     $c = null;
     for ($i=0;$i<count(ObjekKMean::$cluster);$i++){
        $jml = 0;
        for ($j=0;$j<count($this->data);$j++){
          $jml += pow(($this->data[$j] - ObjekKMean::$cluster[$i][$j]),2);
        }
        $tmpC = sqrt($jml);
        if ($c==null){
          $c = $tmpC;
          $tmpCluster = $i;
        }
        if ($tmpC < $c){
          $c = $tmpC;
          $tmpCluster = $i;
        }
     }
     $this->clusterObjek=$tmpCluster;
   }
}
```
#### 3. Source Code Class NaiveBayes

```
class NaiveBayes {
  var $dataTraining=array(array());
  var $dataIndikator=array();
  var $dataKategori=array();
  var $kategoriDataTraining=array();
  var $kategoriMean = array(array());
  var $kategoriStandarDeviasi = array(array());
  var $kmean;
  function __construct($data, $kategori, $jmlKelas){
    //Inisialisasi Indikator
    for($i=0;$i<count($data[0]);$i++){
       $this->dataIndikator[$i] = $i;
    \overline{\ }//Inisialisasi Data Training
    $this->dataTraining = $data;
    //Inisialisasi Daftar Kelas Kategori
    for ($i=0;$i<$jmlKelas;$i++]$this->dataKategori[$i] = $i;
    \left\{ \right\}//Membuat Kelas Kategori dari Data Kontinu dengan K-Mean
    $kat=array();for ($i=0;$i<count($kategori);$i++){
       $kat[$i] = array({$kategori[$i]});
    \overline{\ }$this->kmean = new KMean($kat, $jmlKelas);
    //Mengatur Ulang Kelas Dengan Data Kategori
    for($i=0;$i<count($kategori);$i++){
       $this->kategoriDataTraining[$i] = $this->kmean->objek[$i]->clusterObjek;
    \overline{ }//Mengatur Mean dan Standar Deviasi Masing2 Indikator terhadap Masing2 Kategori
    Sthis->setKateaoriMeanStandarDeviasi():
  }
  function getKategoriDataUji($data){
    //Mencari Likelyhood dari setiap kategori
    $likelyhood = array();
    for ($i=0;$i<count($this->dataKategori);$i++){
       $lh = 0;for ($j=0;$j<count($this->dataIndikator);$j++){
         if (Si==0)$lh = $this->getDentitasGauss($data[$j], $this->kategoriMean[$i][$j], $this-
>kategoriStandarDeviasi[$i][$i]);
         else
           $lh *= $this->getDentitasGauss($data[$j], $this->kategoriMean[$i][$j], $this-
>kategoriStandarDeviasi[$i][$i]);
      }
      $likelyhood[$i] = $lh;
     \overline{\ }
```

```
//Mencari Probabilitas setiap kategori
  $probabilities = array();for($i=0;$i<count($this->dataKategori);$i++){
     $akum=0;for ($j=0;$j<count($likelyhood);$j++){
       if ($i<>$j) $akum +=$likelyhood[$j];
    if ($akum!=0){
       $probabilitas[$i] = $likelyhood[$i]/$akum;
    }else{
       \frac{1}{2} $probabilitas[$i] = $likelyhood[$i]/1;
    \overline{y}\mathcal{Y}//Penentuan Kategori
  $kat=0;$tmp=0;for($i=0;$i<count($this->dataKategori);$i++){
    if ($i==0){
       $tmp = $probability[i];}else{
       if ($probabilitas[$i]>$tmp){
         $kat = $i$;$tmp = $probabilities[$i];\overline{\ }\}\mathcal{V}return $kat;
\}function setKategoriMeanStandarDeviasi(){
  for($i=0;$i<count($this->dataKategori);$i++){
    for (\xij=0;\xij<count(\xithis->dataIndikator);\xij++){
       \sinh=0;$n=0;$dataStandarDeviasi=array();
       for($k=0;$k<count($this->dataTraining);$k++){
         if ($this->kategoriDataTraining[$k]==$this->dataKategori[$i]){
            $jml += $this->dataTraining[$k][$j];
            $dataStandarDeviasi[$n]=$this->dataTraining[$k][$j];
            $n++;\left\{ \right\},
       if ($n==0){
         $mean = 0;$standarDeviasi=0;
       }else{
         $mean = $jml$/$n;$standarDeviasi = $this->getStandarDeviasi($dataStandarDeviasi);
       -1
       $this->kategoriMean[$i][$j] = $mean;
       $this->kategoriStandarDeviasi[$i][$j] = $standarDeviasi;
    }
  \mathcal{Y}\}
```

```
function getStandarDeviasi($daftarData){
     $n = count($daftarData);
     $jumlah=0;
     for ($i=0;$i<count($daftarData);$i++){
       $jumlah += $daftarData[$i];
     }
     $rata2 = $jumlah/$n;
     $akum=0;
     for($i=0;$i<count($daftarData);$i++){
       $akum += (pow(($daftarData[$i]-$rata2),2));
     }
     return (sqrt($akum/($n-1)));
   }
   function getDentitasGauss($data,$mean,$standarDeviasi){
     //e = 2,7183
     //Phi = 3,1416
     if ($standarDeviasi==0){
       return 0;
     }else{
       $ret = (1/((sqrt(2*3.1416))*$standarDeviasi))*
           (pow((2.7183),(-0.5*(pow(($data-$mean)/$standarDeviasi,2)))));
       return $ret;
     }
   }
}
```
#### 4. Source Code Class FpGrowth

```
class FpGrowth {
  var $dataCluster = array((array());
  var $countIndikator = array();
  var $dataTransaction = array();
  var $indikatorTransaction = array();
  var $path = array();
  var $fpTree;
  var $asosiasiIndikator=array();
  var $kmean;
 function construct($data, $minimumSupport) {
    //Tahap Cluster Data Indikator Menjadi 2 Cluster
    $this ->dataCluster = $data;
    for (\xii=0;\xii<count(\xidata[0]);\xii++){
      //Membuat Data Untuk K-Mean
      $tmpData = array(array));
      for (\xij=0;\xij<count(\xidata);\xij++){
        $tmpData[$j][0] = $data[$j][$i];\overline{\ }$this->setClusterData($tmpData, $i);
    \left\{ \right\}//Set Support Count Masina-masina Indikator:
    $this->setSupportCountIndikator();
    //Mengurutkan Indikator Berdasarkan Support Count Indikator
    arsort($this->countIndikator);
    //membuat Data Transaksi Baru Berdasarkan Minimum Support dan Urutan Support Count Indikator
    for ($i=0;$i<count($this->dataCluster);$i++){
      $j=0;foreach($this->countIndikator AS $index=>$count){
        if ($minimumSupport<=($count/count($this->dataCluster))){
           $this->dataTransaction[$i][$i] = $this->dataCluster[$i][$index];
           $j++;\overline{\ }\left\{ \right\}\left\{ \right\}$j=0;foreach($this->countIndikator AS $index=>$count){
      if ($minimumSupport<=($count/count($this->dataCluster))){
        $this >indikatorTransaction[$j] = $index;5j++;\{\}//Membuat FP-Tree
    FpTree::setTree($this->dataTransaction);
    //Buat Path
    $this->setAsosiasiPath(FpTree::$node);
    //Asosiasi Setiap Indikator
    $this->setAsosiasiIndikator($minimumSupport);
  \overline{ }
```

```
function setClusterData($data,$kolom){
     $kmean = new KMean($data, 2);
     for (\xii=0;\xii<count(\xidata);\xii++){
        $this->dataCluster[$i][$kolom] = $kmean->objek[$i]->clusterObjek;
     \mathcal{Y}function setSupportCountIndikator(){
     //Inisialisasi Jumlah Indikator
     for ($i=0;$i<count($this->dataCluster[0]);$i++){
        $this ->countIndikator[$i] = 0;
     \mathcal{Y}for ($i=0;$i<count($this->dataCluster[0]);$i++){
       for ($j=0;$j<count($this->dataCluster);$j++){
          if ($this->dataCluster[$j][$i]==1){
            $this->countIndikator[$i]++;
          \overline{\phantom{a}}\mathcal{Y}\mathcal{Y}function setAsosiasiPath($tree){
     $cekSinglePath=TRUE;
     for($i=0;$i<count($this->indikatorTransaction);$i++){
        Stmp = 0;for ($j=0;$j<count$($tree);$j++)}if ($tree[$j]->level==$i){
            $tmp++;\overline{\ }\left\{ \right\}if (\text{Stmp}>1){
          $cekSinglePath=FALSE;
          break;
       \mathcal{Y}\mathcal{V}if ($cekSinglePath){
        $tmpPath = array();$tmpSupportCount=0;
       for ($i=(count($this->indikatorTransaction)-1);$i>=0;$i--){
          for (\frac{5}{5}k=0; \frac{5}{5}k<count(\frac{5}{5}tree);\frac{5}{5}k++}{
            if ($tree[$k]->level==$i){
               if (count($tmpPath)==0) $tmpSupportCount = $tree[$k]->supportCount;
               array push($tmpPath,$tree[$k]->indexIndikator);
             1
          }
       \overline{\ }if (count($tmpPath)>1){
          $cekPath=FALSE;
          for ($t=0;$t<count($this->path);$t++){
            if ($this->path[$t]->indexIndikator==$tmpPath){
               $this->path[$t]->supportCount+=$tmpSupportCount;
               $cekPath=TRUE;
               break;
            \}ł
          if ($cekPath==FALSE){
            \frac{1}{2}index = count(\frac{1}{2}this->path);
            $this->path[$index] = new Path($tmpPath,$tmpSupportCount);
          \overline{\ }\mathcal{Y}
```

```
lelsel
       $tmpTree=array();
       \zetalabel = array("a","b","c","d","e","f","g","h","i","j","k","l","m","n","o","p");
       for ($i=(count($this->indikatorTransaction)-1);$i>=0;$i--){
         for (Sj=0;Si<count(Stree);Sj++)if (($tree[$j]->level==$i)&&(count($tmpTree)==0)){
              array_push($tmpTree, $tree[$j]);
              //Menghapus Node
              unset($tree[$il);
              break;
            if (($tree[$j]->level==$i)&&($tmpTree[count($tmpTree)-1]->parent==$tree[$j]->id)){
              array_push($tmpTree, $tree[$j]);
              break;
           \overline{\ }}
       \mathcal{V}\frac{1}{2} stree = array_values($tree);
       //Devide And Conqure
       $this->setAsosiasiPath($tmpTree);
       $this->setAsosiasiPath($tree);
    \left\{ \right\}}
  function setAsosiasiIndikator($minimumSupportCount){
    for (Si=0;Si<count(Sthis\rightarrow path);Si++)//Cek Indikator
       $cekIndikator=FALSE;
       \sindex=0;
       for ($j=0;$j<count($this->asosiasiIndikator);$j++){
         if ($this->asosiasiIndikator[$j]->index==$this->path[$i]->indexIndikator[0]){
            $index=$i;
            $cekIndikator=TRUE;
         \mathcal{Y}ł
       if (!($cekIndikator)){
         $index = count($this->asosiasiIndikator);
         $this->asosiasiIndikator[$index] = new AsosiasiIndikator($this->path[$i]->indexIndikator[0]);
       \lambdafor ($j=1;$j<count($this->path[$i]->indexIndikator);$j++){
         $cekIndexAsosiasi=FALSE;
         for ($k=0;$k<count($this->asosiasiIndikator[$index]->indexAsosiasi);$k++){
            if ($this->asosiasiIndikator[$index]->indexAsosiasi[$k]==$this->path[$i]->indexIndikator[$j]){
              $indexSupportCount=$k;
              ŚcekIndexAsosiasi = TRUE;
              break;
           \overline{1}\overline{\ }if (!($cekIndexAsosiasi)){
            $this->asosiasiIndikator[$index]->addIndexAsosiasi($this->path[$i]->indexIndikator[$i]);
            $this->asosiasiIndikator[$index]->addSupportCount($this->path[$i]->supportCount);
         }else{
            $this->asosiasiIndikator[$index]->editSupportCount($indexSupportCount,$this->path[$i]-
>supportCount);
         \mathcal{Y}\mathcal{Y}\overline{\ }
```

```
//Normalkan Index Indikator
    for ($i=0;$i<count($this->asosiasiIndikator);$i++){
       $this->asosiasiIndikator[$i]->index = $this->indikatorTransaction[$this->asosiasiIndikator[$i]-
\geqindex];
       for ($j=0;$j<count($this->asosiasiIndikator[$i]->indexAsosiasi);$j++){
         $this->asosiasiIndikator[$i]->indexAsosiasi[$j] = $this->indikatorTransaction[$this-
>asosiasiIndikator[$i]->indexAsosiasi[$j]];
       \ensuremath{\boldsymbol{j}}\ensuremath{\left.\right>}//Menghapus Asosiasi yang lebih kecil dari minimum support count
    for ($i=0;$i<count($this->asosiasiIndikator);$i++){
       $loop = count($this->asosiasiIndikator[$i]->indexAsosiasi);
       for ($j=0;$j<$loop;$j++]{if (($this->asosiasiIndikator[$i]->supportCount[$j])/count($this-
>dataCluster)<$minimumSupportCount){
            unset($this->asosiasiIndikator[$i]->supportCount[$j]);
            unset($this->asosiasiIndikator[$i]->indexAsosiasi[$j]);
         \mathcal{Y}\mathcal{V}$this->asosiasiIndikator[$i]->supportCount = array_values($this->asosiasiIndikator[$i]-
>supportCount);
       $this->asosiasiIndikator[$i]->indexAsosiasi = array values($this->asosiasiIndikator[$i]-
>indexAsosiasi);
    \mathcal{S}_{\mathcal{S}}\mathcal{Y}\left\{ \right\}
```
#### 5. Source Code Class FpTree

```
Class FpTree{
  static \zetanode = array();
  static function setTree($dataTransaction){
    for ($i=0;$i<count($dataTransaction);$i++){
       FpTree::setPush($dataTransaction[$i]);
    \overline{ }\left\{ \right\}static function setPush($data){
    $I=0$level=0;$parent=null;
    for (5s=0;5s<count(5data);5s++)if (Sdata[SS]==1){$tmp=FALSE;
         for ($j=0;$j<count(FpTree::$node);$j++){
            if ((FpTree::$node[$j]->level==$level)&&(FpTree::$node[$j]-
>indexIndikator==$s)&&(FpTree::$node[$j]->parent==$parent)){
               FpTree::$node[$j]->supportCount++;
               $parent = FpTree::$node[$j]->id;
               $tmp=TRUE;break;
            \mathcal{Y}\left\{ \right\}if ($tmp==FALSE){
            $index = count(FpTree::$node);
            FpTree::$node[$index]= new Node($index, $s, $level, $parent);
            $parent = $index;\mathcal{Y}$level++;\mathcal{Y}\overline{ }\mathcal{Y}\overline{y}
```
# 6. Source Code Class Node

```
Class Node{
  var $id;
  var $indexIndikator;
  var $level;
  var $parent:
  var $supportCount;
  public function __construct($i,$in,$le,$pa) {
    $this->id=$i;
    $this->indexIndikator=$in;
    $this->level=$le;
     $this->parent=$pa;
     $this->supportCount=1;
  \}\mathcal{Y}
```
## **7. Source Code** *Class Asosiasi Indikator*

```
Class AsosiasiIndikator{
   var $index;
   var $indexAsosiasi=array();
   var $supportCount=array();
   public function __construct($i) {
 $this
->index=$i;
   } 
   public function addIndexAsosiasi($ia){
 array_push($this
->indexAsosiasi,$ia);
   } 
   public function addSupportCount($sc){
 array_push($this
->supportCount,$sc);
   } 
   public function editSupportCount($i,$sc){
 $this
->supportCount[$i]+=$sc;
  }
}
```
## **8. Source Code** *Class Path*

```
Class Path{
   var $indexIndikator = array();
   var $supportCount;
   function __construct($index, $count) {
 $this
->indexIndikator = $index;
 $this
->supportCount = $count;
  }
}
```
# **9. Relasi Database**

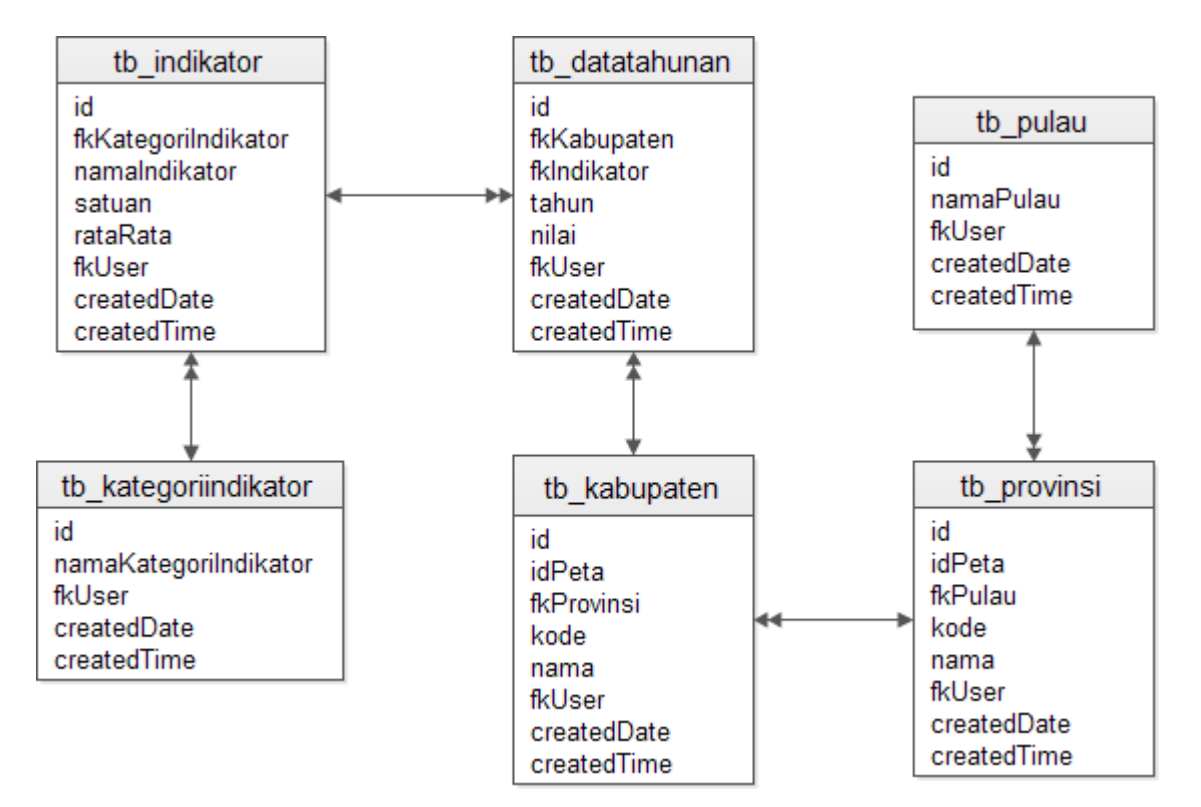

# **10. Struktur Tabel**

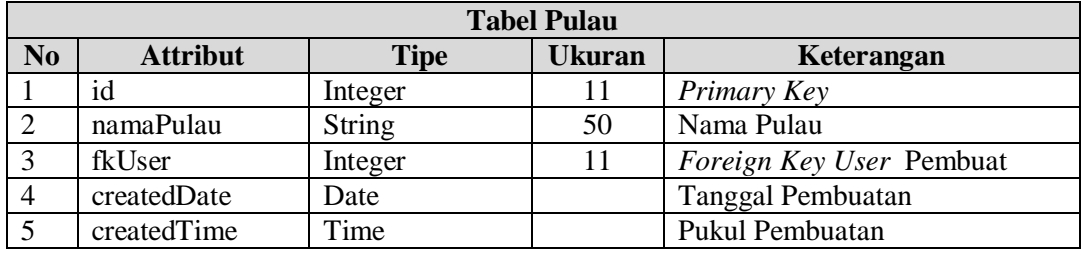

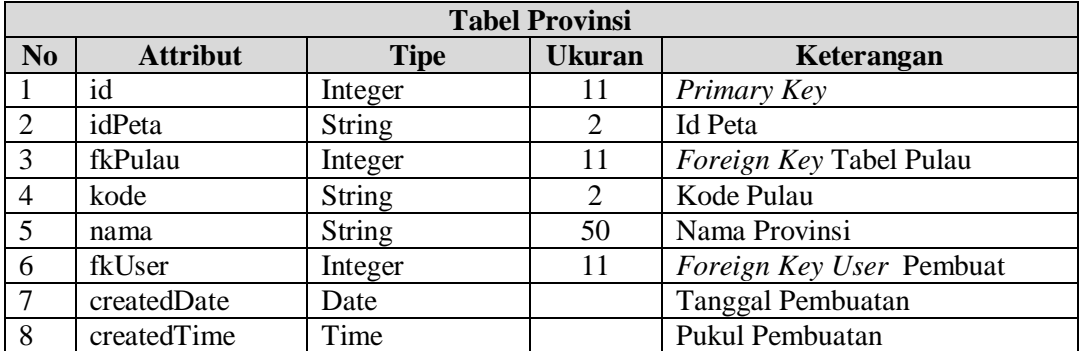

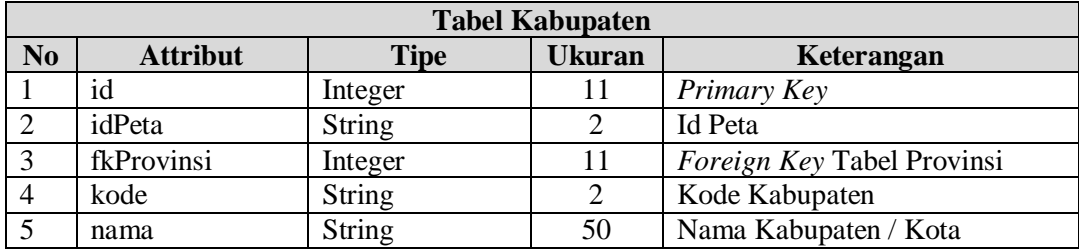

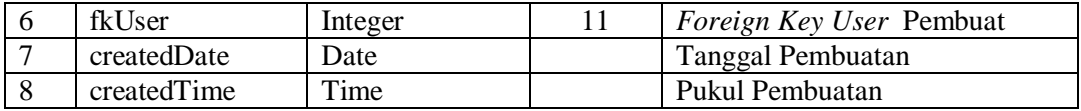

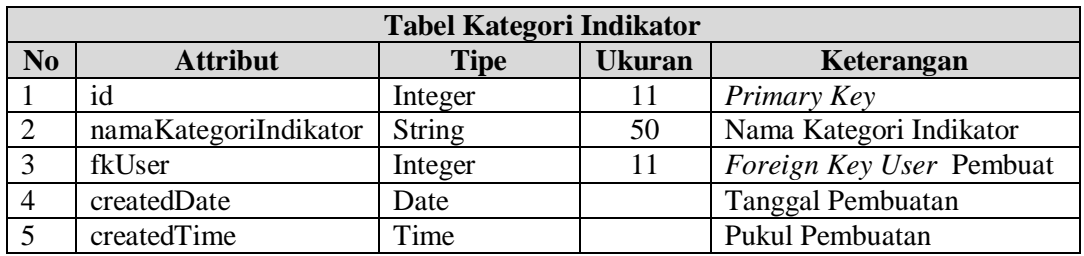

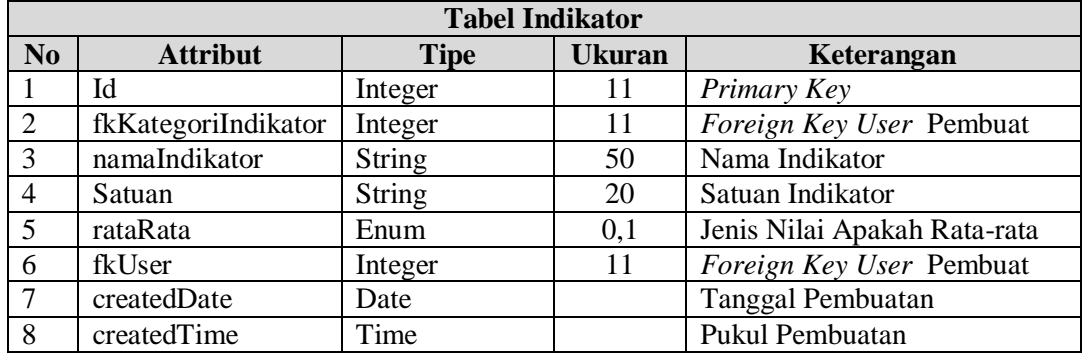

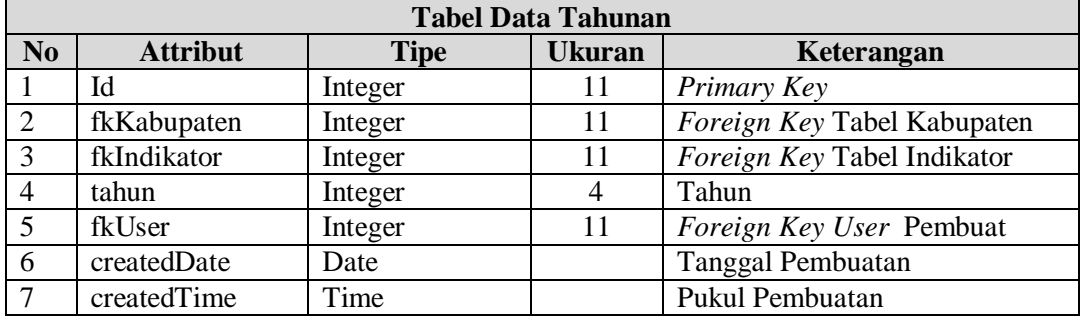